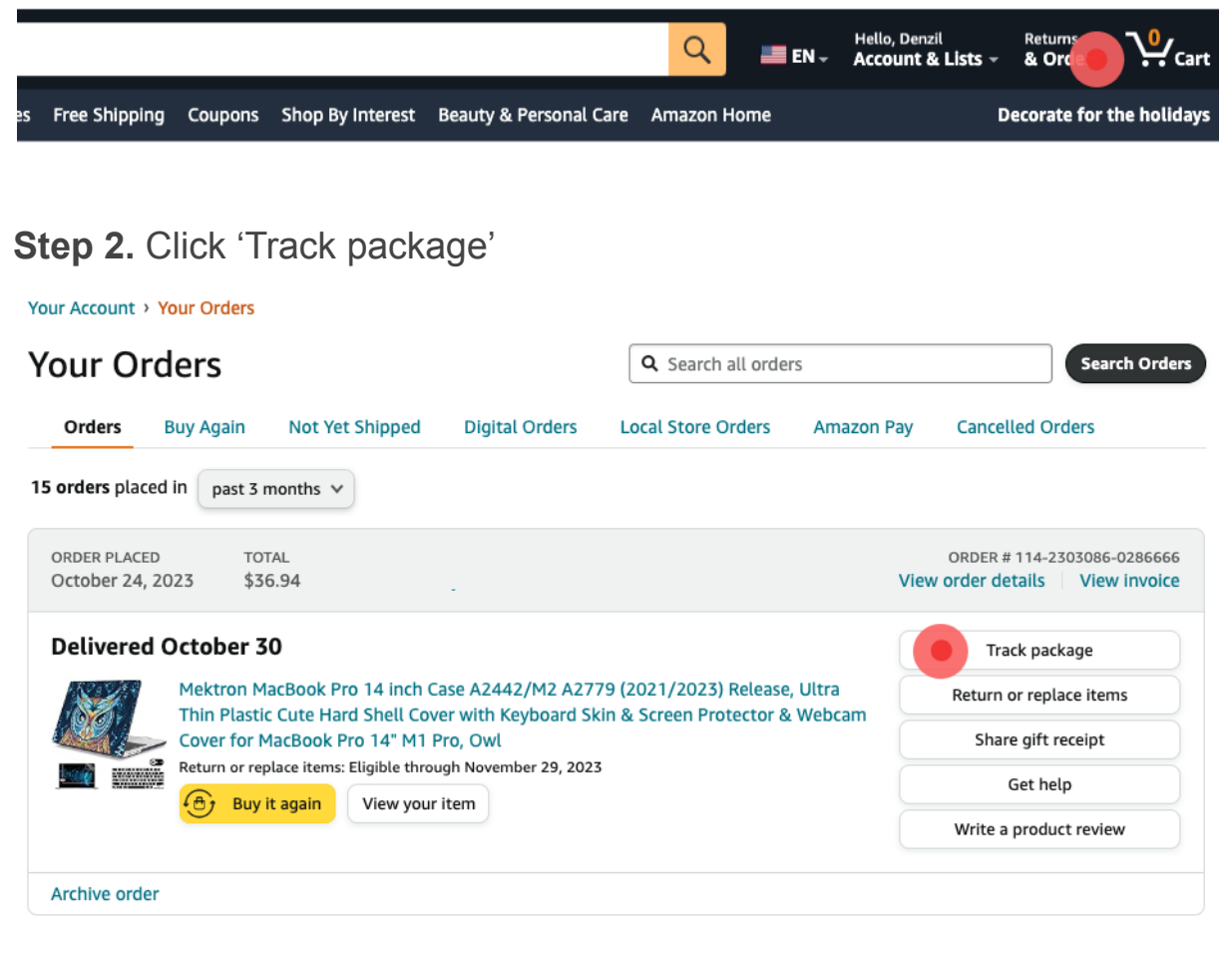

## **Step 3.** Copy Tracking ID

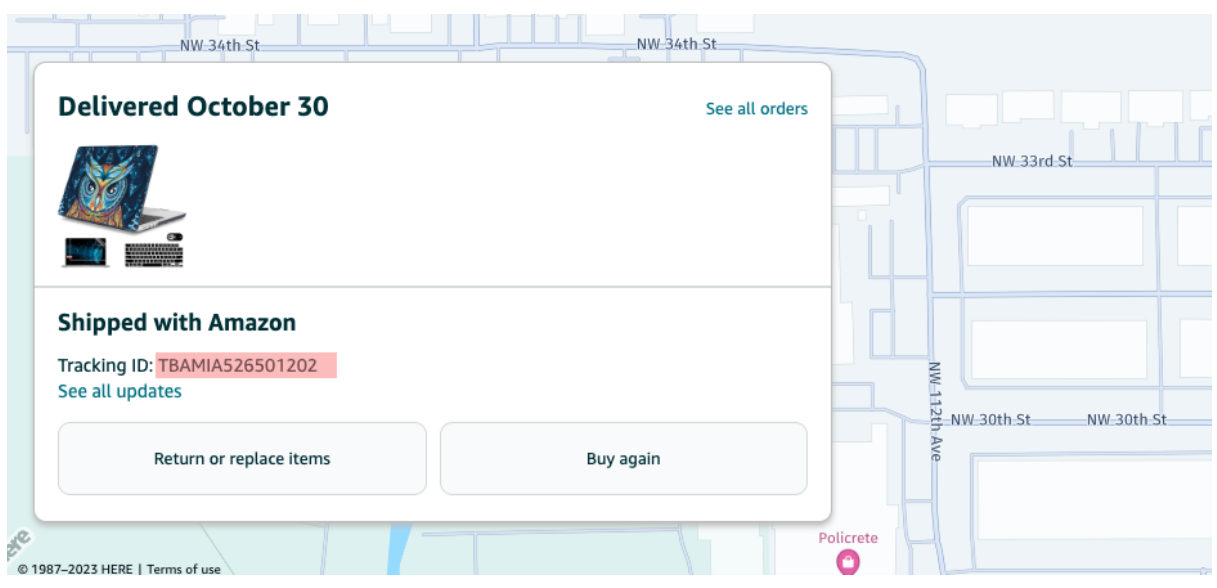

## **Step 3.** Paste Tracking ID

## **Tracking Number**

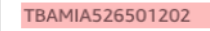

Please do not enter order number. Tracking number should contain no special characters & no spaces

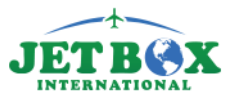